<span id="page-0-0"></span>¿Qué es Machine Learning? Sesgo, varianza, overfitting y underfitting

> German Rosati [german.rosati@gmail.com]( german.rosati@gmail.com)

> > UNSAM - CONICET

22 de octubre de 2020

German Rosati [german.rosati@gmail.com]( german.rosati@gmail.com) (U $\blacksquare$  [Machine Learning en Cs. Sociales](#page-18-0) 22 de octubre de 2020  $\blacksquare$  1/19

 $299$ 

Temas a tocar

### **¿Cómo evaluar un modelo?**

- Métricas de error Loss Functions
- **Train y Test Data**
- Overfitting Underfitting
- Balance Sesgo-Varianza
- Estimando el error de generalización

æ

 $QQ$ 

化重新润滑脂

∢ ⊜⊺

- Ahora bien, *i* qué es un buen modelo?
- Desde la cultura del **modelado estadístico** (Breiman, 2001 [\[1\]](#page-18-1)) un buen modelo es un modelo que ajusta bien a los datos y cuyos parámetros cumplen algunas propiedades "deseables"
	- **1** Ser insesgado
	- 2 Ser robusto
	- **3** Tener varianza mínima...
	- <sup>4</sup> Etc...

 $QQ$ 

 $\mathcal{A} \ \equiv \ \mathcal{B} \ \ \mathcal{A} \ \equiv \ \mathcal{B}$ 

## ¿Como evaluar un modelo? Criterios II

- El **modelado algorítimo** (Breiman, 2001 [\[1\]](#page-18-1)) piensa sobre todo en la capacidad predictiva
- Pero... *;* sobre cuáles datos?
- Queremos modelos que funcionen bien -tengan bajo error- en datos que NO vimos, es decir, en datos "futuros", datos de test, out of sample
- Pero muchas veces esos datos no existen o tardan en aparecer
- $\bullet \implies$  Separación en Training Data y Test Data
- Entreno-estimo-construyo el modelo sobre Training Data y evalúo sobre Test Data

 $QQ$ 

◆ ロ ▶ → 何 ▶ → 三 ▶ → 三 ▶ → 三 ▶

Métricas de error - Loss Functions - Funciones de pérdida

**Requisito:** alguna medida que permita evaluar cómo funciona mi modelo

- Grande cuándo el modelo funciona "mal pequeña cuando funciona "bien"
- Sirve para "tunear", calibrar los parámetros del modelo
- Muchas métricas: por ahora nombramos dos
	- Mean Squared Error para variables cuantitativas

$$
err = MSE = \frac{1}{N} \sum_{i=1}^{N} (y_i - \hat{y}_i)^2
$$
 (1)

Error de clasificación para variables categóricas

$$
err = Class = \frac{1}{N} \sum_{i=1}^{N} I(y_i \neq \hat{y}_i)
$$
 (2)

 $QQQ$ 

### ¿Como evaluar un modelo? Train y Test Data

- Que un modelo funcione bien en datos de entrenamiento no quiere decir que funcione bien en datos nuevos...
- En general, el error en datos de entrenamiento es más bajo que el error en datos de test

 $\Omega$ 

 $\rightarrow$   $\rightarrow$   $\rightarrow$ 

### ¿Como evaluar un modelo? Ejemplo teórico

- Función original:  $f(x_i) = 500 + 0,4X_i^3 + \epsilon_i$
- Modelo Lineal:  $\hat{f}(x_i) = \hat{\beta}_0 + \hat{\beta}_1 X_i$
- Modelo Cuadrático:  $\hat{f}(x_i) = \hat{\beta}_0 + \hat{\beta}_1 X_i + \hat{\beta}_2 X_i^2$
- Modelo Polinómico de orden 25:  $\hat{f}(x_i) = \hat{\beta}_0 + \hat{\beta}_1 X_i + \hat{\beta}_2 X_i^2 + \dots + \hat{\beta}_{25} X_i^{25}$

 $200$ 

### ¿Como evaluar un modelo? Ejemplo teórico

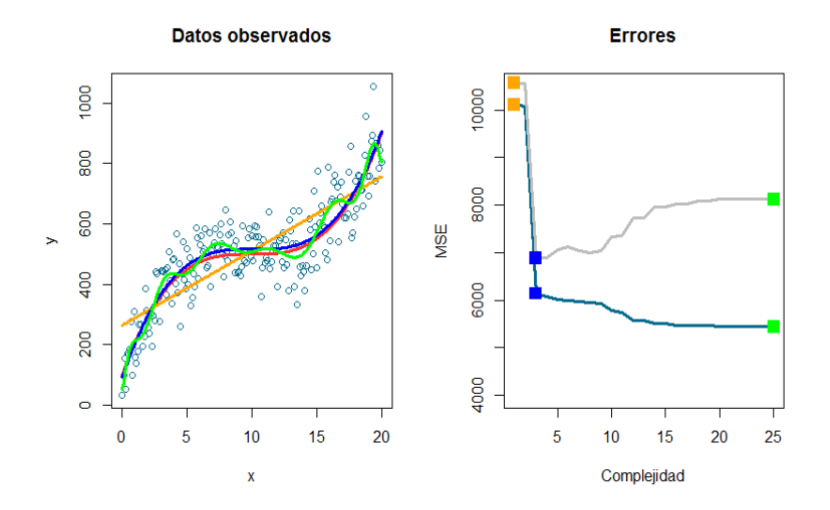

э

4 D

- TrS-error decrece constantemente: siempre es posible generar un modelo muy "complejo" como para que ajuste bien a los datos (¿cuáles?)
- TeS-error decrece hasta un punto y luego comienza a crecer nuevamente. Se produce "overfitting" (sobreajuste).
- El modelo "trabaja" demasiado para encontrar patrones en el TrS y tiende a confundir el verdadero patrón  $(f(x))$  - el "proceso generador de los datos") con ruido ( $\epsilon$ ) que no existe en el TeS.

 $QQQ$ 

イロト イ押 トイヨ トイヨ トー ヨ

• El ECM puede descomponerse en tres partes

$$
E[(y - \hat{f}(x))^2] = V(\hat{f}(x)) + bias^2 + \sigma^2
$$
 (3)

- **Error debido al sesgo:** diferencia entre el valor esperado de nuestra predicción y el verdadero valor poblacional
- **Error debido a la varianza:** producido por la variabilidad de las predicciones del modelo en un punto determinado.
- El  $\sigma^2$  es la parte "irreductible" del error en el modelo

 $QQQ$ 

#### Algunos trade-offs

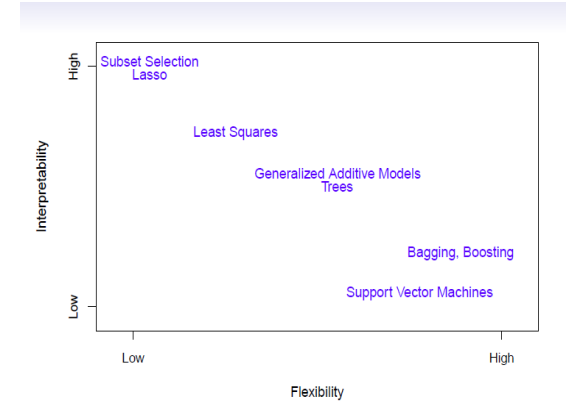

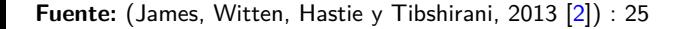

 $\blacksquare$ 

 $298$ 

э

¿Cómo evaluar un modelo? - Balance Sesgo-Varianza

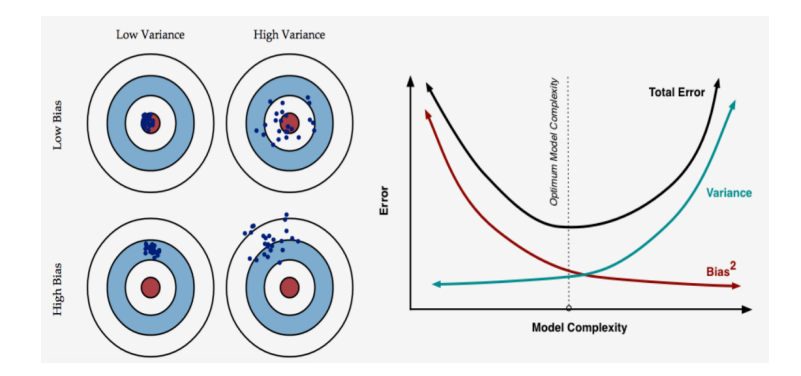

**Fuente:** [Scott Fortman's Blog](http://scott.fortmann-roe.com/docs/BiasVariance.html)

化重新润滑脂

4日下

 $\leftarrow$   $\leftarrow$   $\leftarrow$ 

 $QQ$ 

目

Estimando el error de generalización

- Herramientas para estimar el error de generalización de un modelo -qué tan bien va a funcionar sobre datos "no vistos"
	- **1** Validation Set Approach
	- Cross Validation
	- **Bootsrap**
	- $4$  Etc.

造

 $QQ$ 

 $\mathcal{A} \ \equiv \ \mathcal{B} \ \ \mathcal{A} \ \equiv \ \mathcal{B}$ 

- Dividimos el **aleatoriamente** dataset en Training Set TrS y Test Set - TeS
- El modelo se ajusta en el TrS y el modelo ajustado se usa para predecir las observaciones correspondientes al TeS

 $QQ$ 

化重复化重复

- **1** Dividimos el **aleatoriamente** *dataset* en *K* porciones de igual tamaño
- $\bullet$  Fiteamos el modelo dejando como TeS una de las K partes
- <sup>3</sup> Computamos el error en la parte dejada afuera previamente
- **4** Repetimos para  $k = 1, 2, 3, ..., K$

La estimación del error será el promedio de las K estimaciones de error

$$
CV(\hat{f}) = \sum_{k=1}^{K} \frac{n_k}{N} err_k
$$
 (4)

 $\Omega$ 

### ¿Como evaluar un modelo? Cross Validation

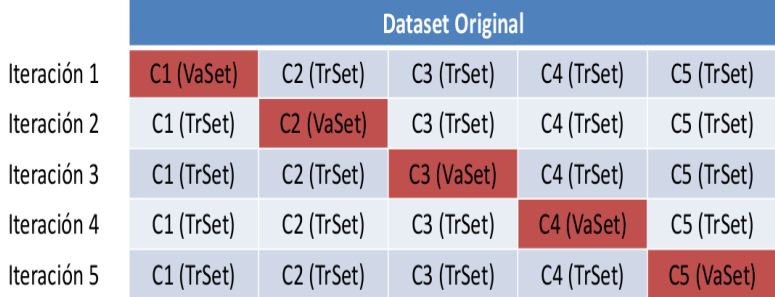

German Rosati [german.rosati@gmail.com]( german.rosati@gmail.com) (U [Machine Learning en Cs. Sociales](#page-0-0) 22 de octubre de 2020 16/19

画

 $2990$ 

 $4$  ロ }  $4$   $\overline{m}$  }  $4$   $\overline{m}$  }  $4$   $\overline{m}$  }

¿Cómo elegimos K?

- $\bullet$  K pequeño maximiza datos para estimar, sensible a valores extremos
- $\bullet$  K grande maximza datos para evaluar, modelo estimado con menor precisión
- Regla del dígito pulgar oscilante: 5 o 10 (James, Witten, Hastie y Tibshirani, 2013 [\[2\]](#page-18-2))

 $QQ$ 

化重新润滑脂

- La máxima de Box...
- Dado que todos los modelos son simplificaciones de la realidad, no podemos llegar a la "verdad" por complejidad creciente.
- Principio de Occam, caso contrario, overfitting
- ¿Modelado estadístico o algorítmico? Dependerá del problema en cuestión

化重新润滑脂

一番

 $QQ$ 

## <span id="page-18-0"></span>Referencias bibliográficas I

<span id="page-18-1"></span>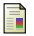

<span id="page-18-2"></span>Ħ

#### Breiman, L.

Statistical modeling: The two cultures (with comments and a rejoinder by the author). Statistical Science 16, 3 (08 2001), 199–231.

James, G., Witten, D., Hastie, T., and Tibshirani, R.

An Introduction to Statistical Learning – with Applications in R, vol. 103 of Springer Texts in Statistics.

Springer, New York, 2013.

 $QQ$ 

化重新润滑